### **Evaluation du site motline.com**

Généré le 23 Juillet 2024 20:14

**Le score est de 46/100**

pagepeeker

### **Optimisation du contenu**

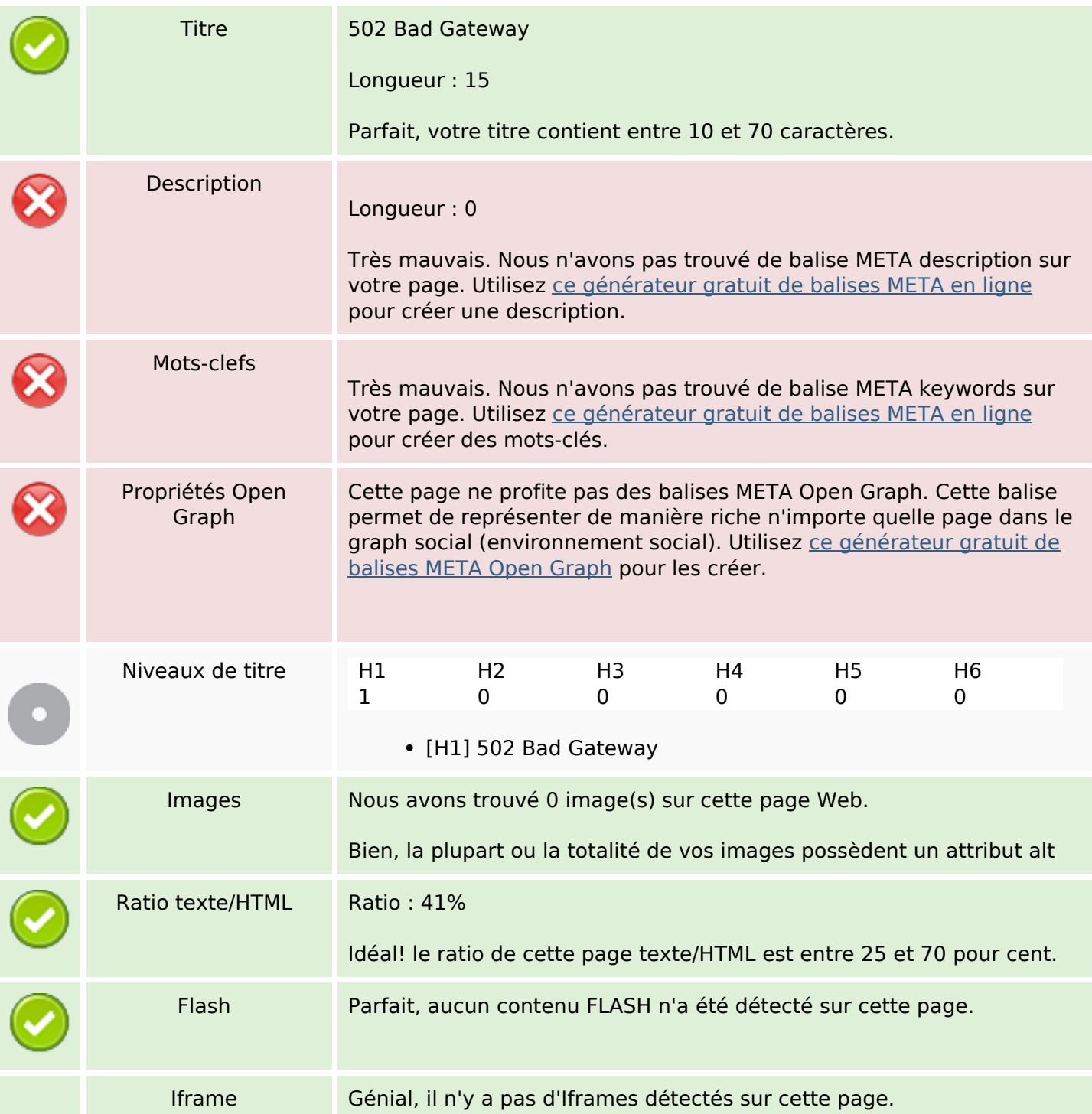

## **Optimisation du contenu**

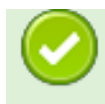

#### **Liens**

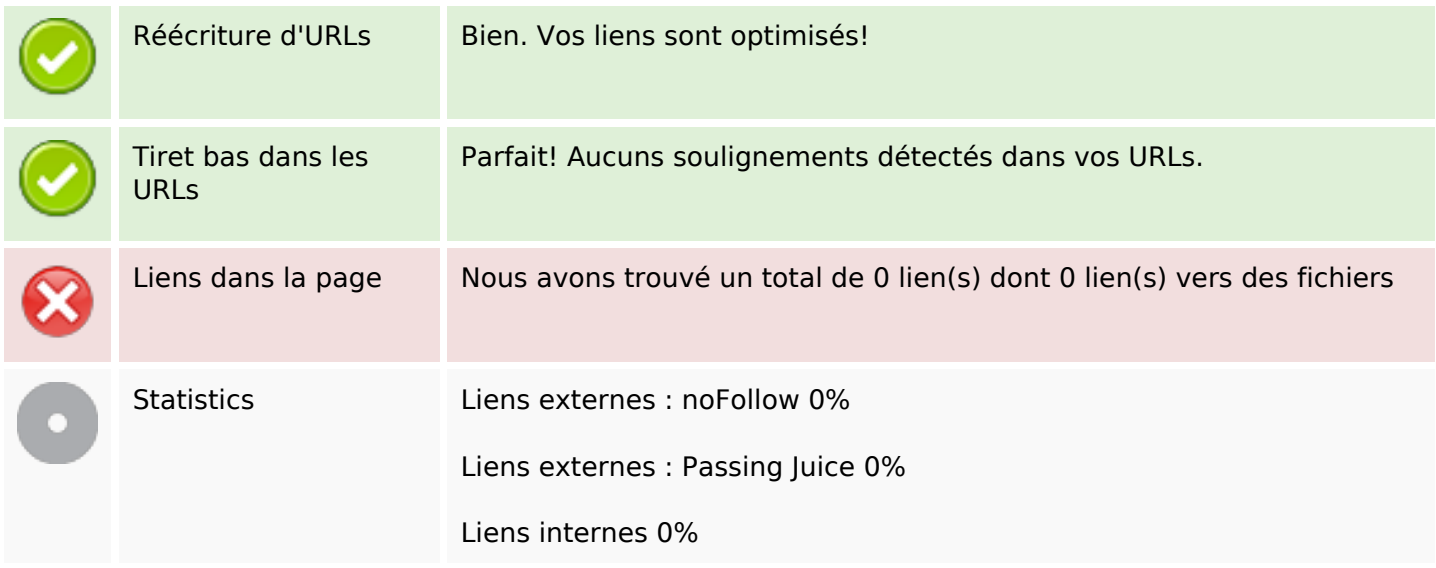

# **Liens dans la page**

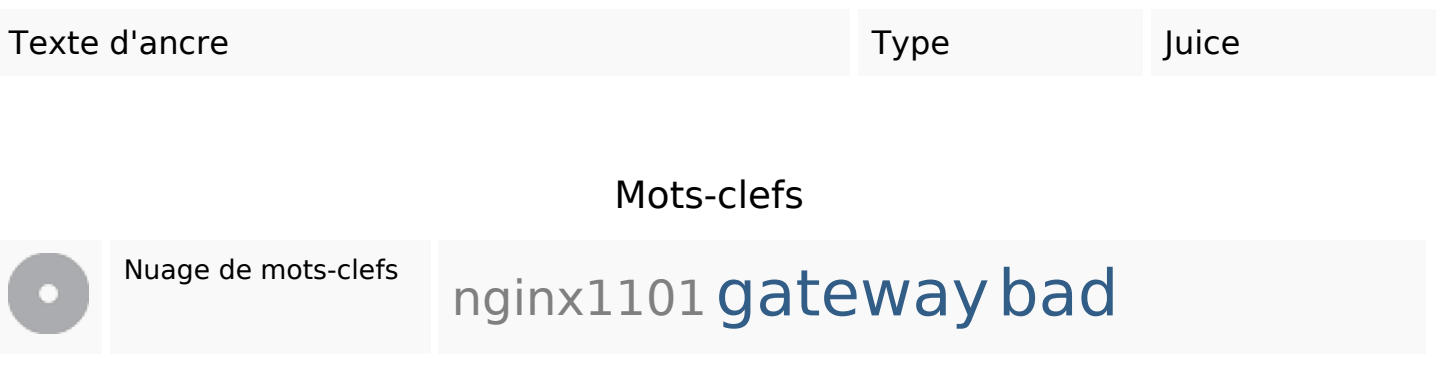

### **Cohérence des mots-clefs**

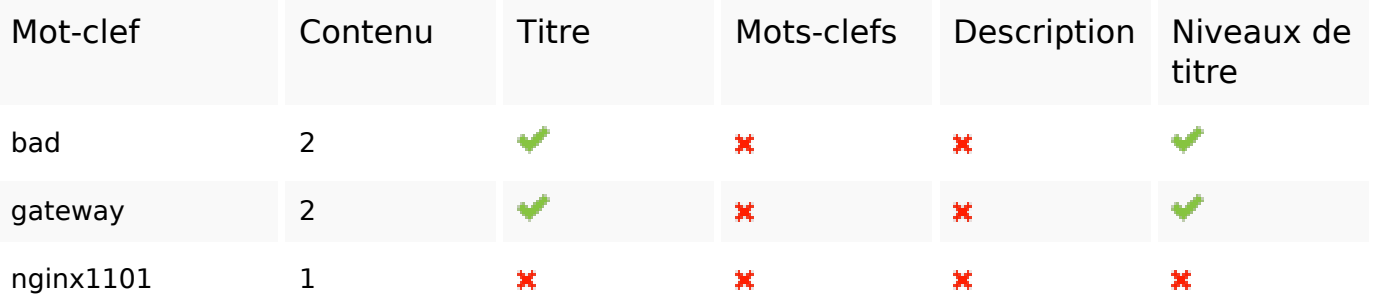

## **Ergonomie**

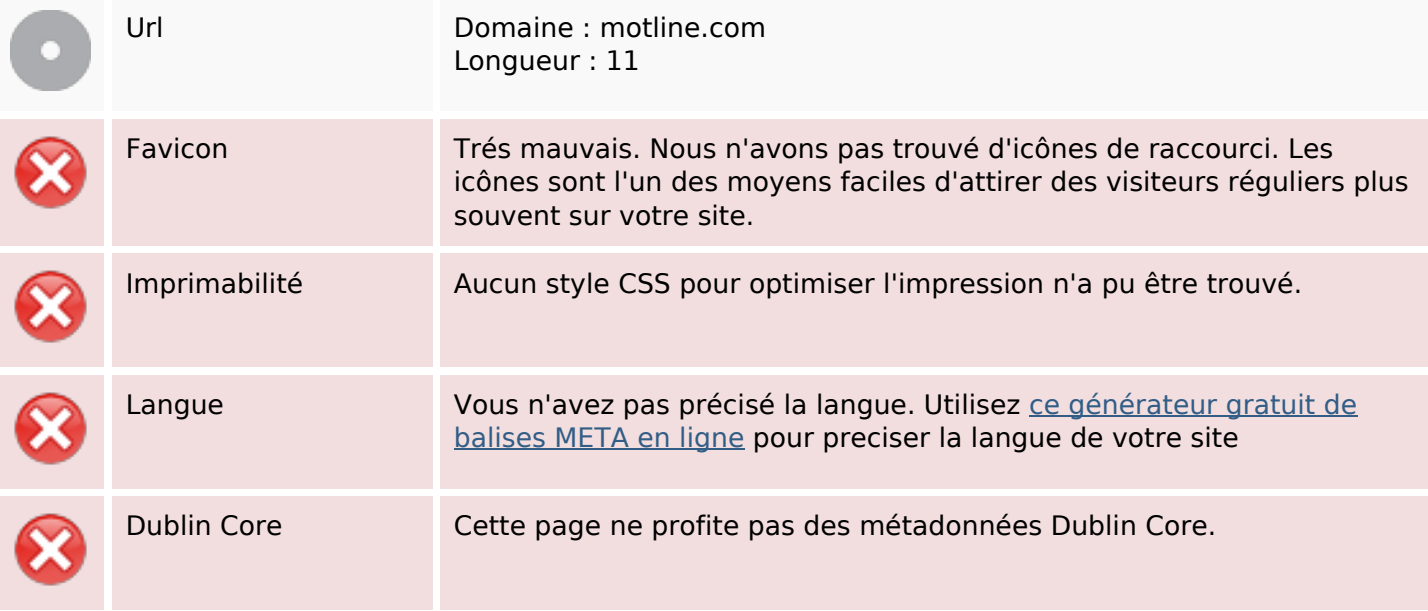

### **Document**

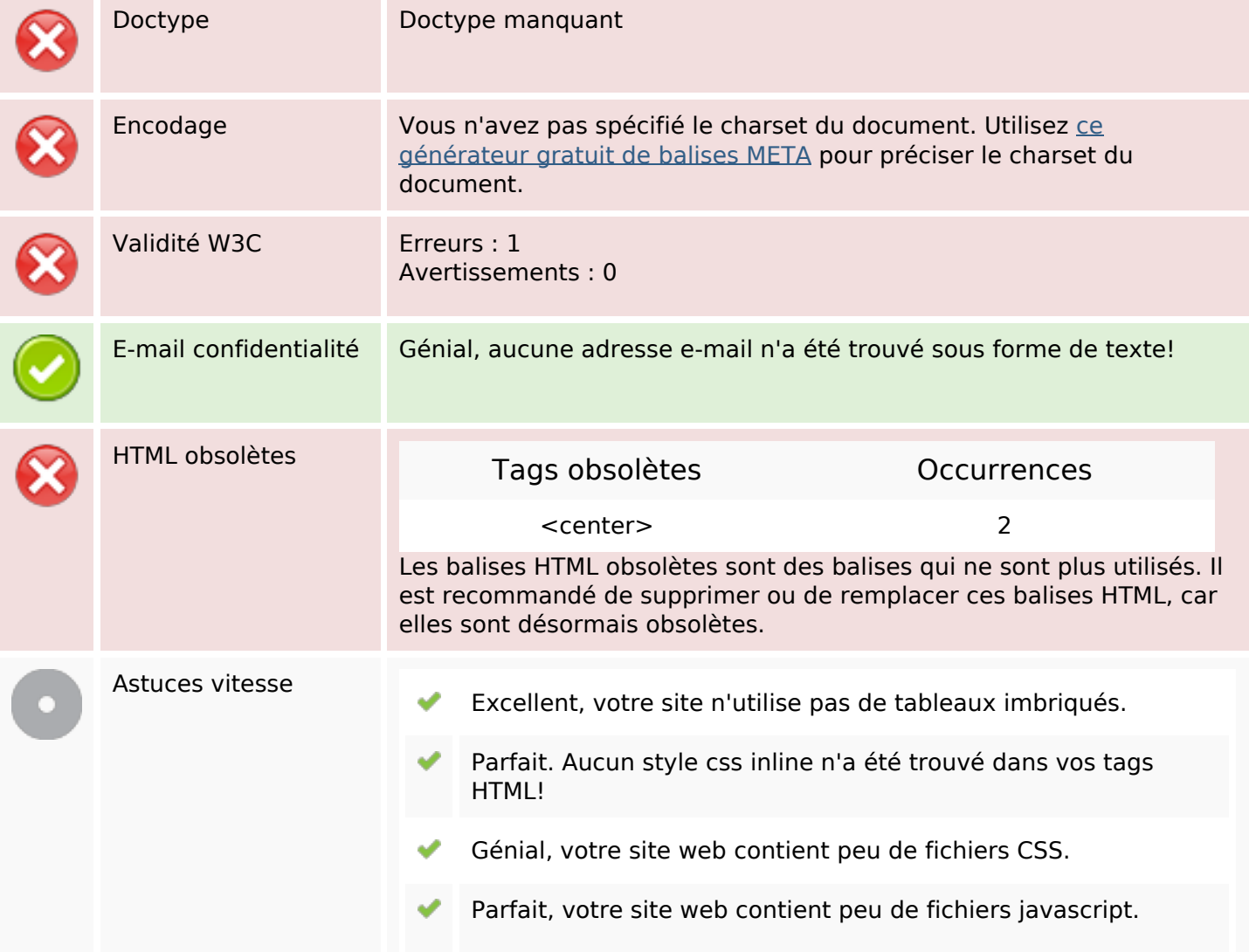

#### **Document**

 $\pmb{\times}$ 

Dommage, votre site n'est pas optimisé avec gzip.

### **Mobile**

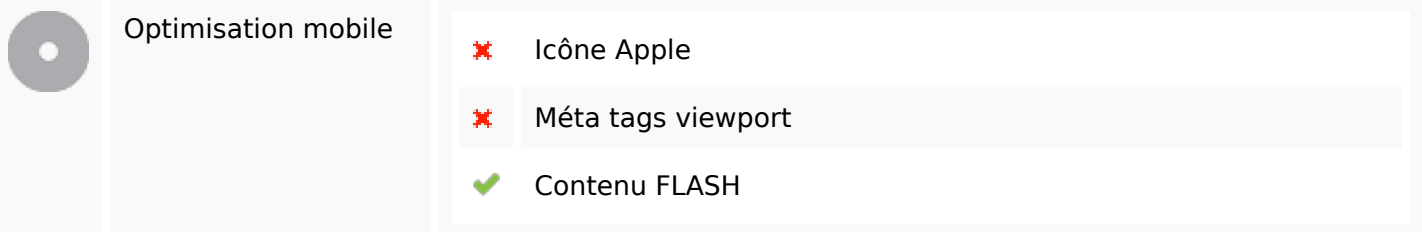

# **Optimisation**

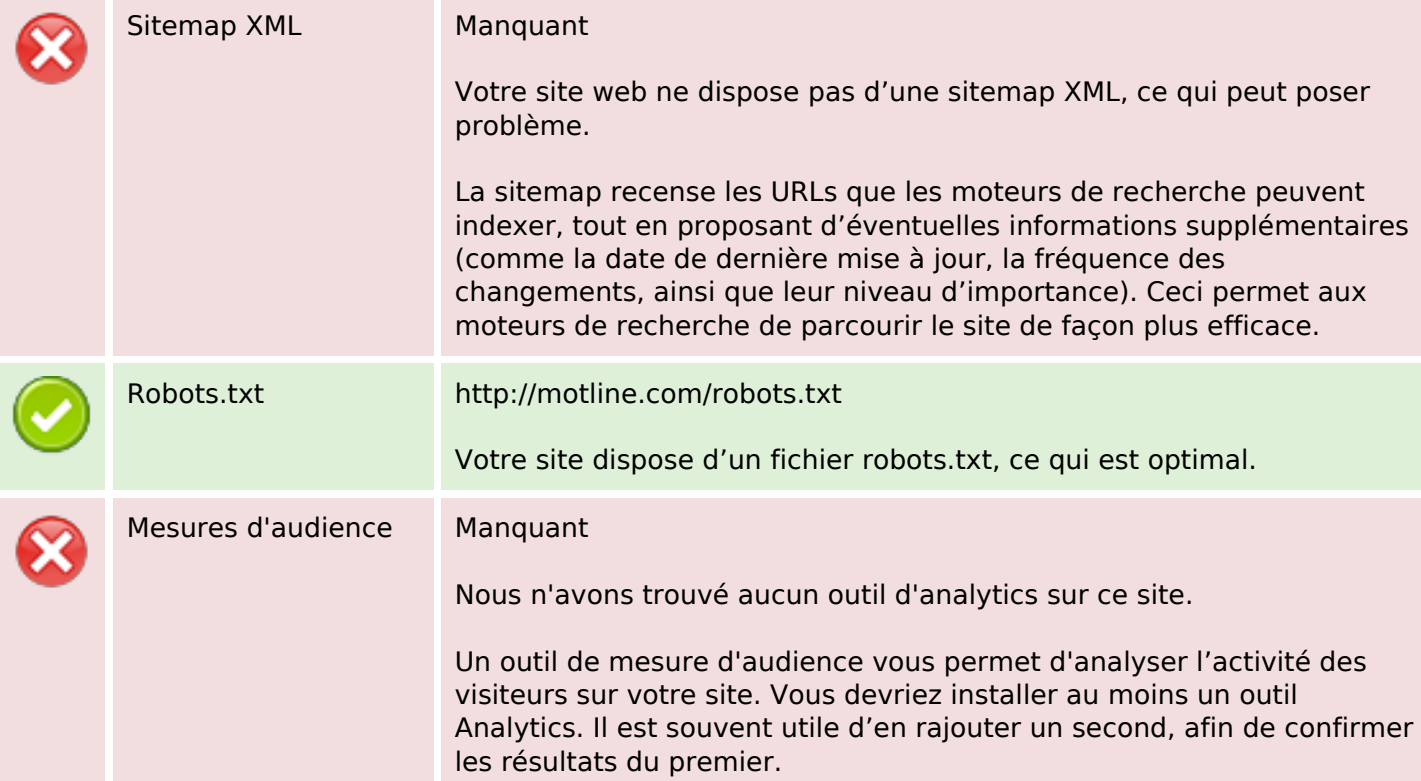